## The book was found

# Extending Macromedia Flash MX 2004: Complete Guide And Reference To JavaScript Flash

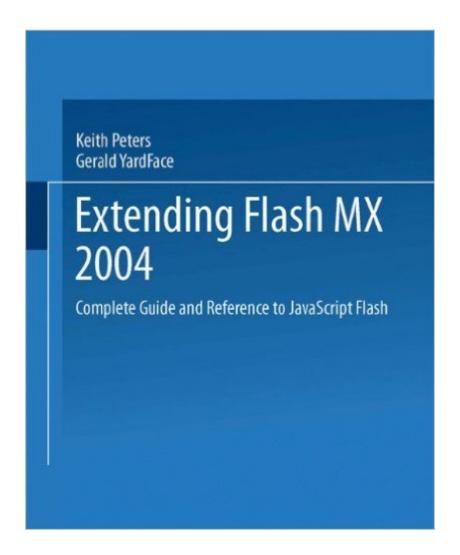

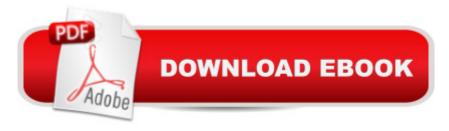

# Synopsis

\* Learn the new, powerful features in the new release of Flash. Covers all new areas of extensibility: commands, tools, timeline effects, behaviors, and advanced topics. This book will allow you to streamline day-to-day development by showing you how to custom-build your own commands and tools. Plenty of useful examples are included throughout to demonstrate each area. \* Two books in one: first part will actually get the person to understand and be able to use the Extensibility features, not just copy and paste the code in the book, but have a conceptual understanding of how it works and be able to create their own extensions. The second part of the book will be a complete reference guide, that one will want to keep around to look up commands, syntax, parameters, etc. \* At this time, itâ TMs the only book covering the subject, and this book actually covers extensibility in both Flash MX 2004 and Flash MX Professional 2004. \* The reference content and example files will be available from the bookâ TMs companion site, www.flashextensibility.com â " this site aims to be the premier site for designers and developers to go to for Flash extensibility material.

## **Book Information**

Paperback: 470 pages

Publisher: Apress; Softcover reprint of the original 1st ed. edition (January 27, 2004)

Language: English

ISBN-10: 1590593049

ISBN-13: 978-1590593042

Product Dimensions: 7.5 x 1.1 x 9.2 inches

Shipping Weight: 1.8 pounds (View shipping rates and policies)

Average Customer Review: 4.8 out of 5 stars Â See all reviews (5 customer reviews)

Best Sellers Rank: #2,515,259 in Books (See Top 100 in Books) #154 in Books > Computers &

Technology > Digital Audio, Video & Photography > Adobe > Adobe Flash #1032 in Books >

Computers & Technology > Software > Design & Graphics #1121 in Books > Computers &

Technology > Graphics & Design > Desktop Publishing

### Customer Reviews

If you are an advanced Flash user, Extending Flash MX 2004 may be just the right book for you. Written by veteran Flash developers Keith Peters (bit-101) and Todd Yard (ego7), this book introduces you to the world of extending Flash MX 2004 by teaching you how to create custom functions and features for the Flash MX 2004 authoring environment. At first I had never heard about 'Extending' Flash MX 2004, but hopefully my following explanation may help you to

understand this concept if you are new to this term. Imagine Flash MX 2004 being a customizable browser such as Firefox. In Firefox, you can download snippets of programs called extensions that add some cool, extra features to your browser. Creating new extensions for Flash MX 2004 is similar to developing extensions for your browser. Using a new language called JavaScript Flash (JSFL), you have the ability to create scripts, commands, behaviors, etc. that add new functionality to not a Flash animation, but to your actual Flash MX 2004 application itself. This book teaches you how to use JavaScript Flash to create extensions - custom commands, menu items, and others things to help make repetitive tasks easier and enhance your Flash MX 2004 program. You start with the basics and progress towards complicated techniques. Early on you start by creating a command that, for example, allows you to take any shape and automatically arrange them on a user-defined grid. Towards the end, you move beyond simple commands and learn how to modify Behaviors, create custom interfaces using XML, and more! Another great feature of this book is the expansive JavaScript Flash (JSFL) reference.

#### Download to continue reading...

Extending Macromedia Flash MX 2004: Complete Guide and Reference to JavaScript Flash Macromedia Studio MX 2004: Step-By-Step Projects for Flash MX 2004, Dreamweaver MX 2004, Fireworks MX 2004, and FreeHand MX Javascript: A Pocket Key to JavaScript for beginners (JavaScript Programming, JavaScript Beginners, JavaScript for web developers, JavaScript Beginners Guide, Java Programming for Beginners) JavaScript: QuickStart Guide - The Simplified Beginner's Guide To JavaScript (JavaScript, JavaScript Programming, JavaScript and Jquery) Javascript: Beginner to Expert with Javascript Programming (Javascript, Javascript Programming, Javascript for Beginners, Java, Java Programming, Java for Beginners, Javascript: Learn Javascript In A DAY! - The Ultimate Crash Course to Learning the Basics of the Javascript Programming Language In No Time (Javascript, ... JSON, Javascript Development Book 1) JAVASCRIPT: Easy JavaScript Programming For Beginners. Your Step-By-Step Guide to Learning JavaScript Programming (JavaScript Series) JAVASCRIPT: JavaScript in 8 Hours, For Beginners, Learn JavaScript Fast! A Smart Way to Learn JS, Plain & Simple, Learn JS Programming Language in Easy Steps, A Beginner's Guide, Start Coding Today! Fireworks MX: Inside Macromedia (Macromedia Fireworks) Macromedia Fireworks MX 2004 Zero to Hero Macromedia Fireworks MX 2004-Design Professional Macromedia Fireworks MX 2004 Fast & Easy Web Development Macromedia Studio MX: Step-by-Step Projects for Flash MX, Dreamweaver MX, Fireworks MX, and FreeHand 10 The Web Collection, Revealed: Macromedia Dreamweaver 8, Flash 8, and Fireworks 8, Deluxe Education Edition (Revealed Series) The Web Collection: Macromedia Flash MX,

Dreamweaver MX, and Fireworks MX After Effects for Flash / Flash for After Effects: Dynamic Animation and Video with Adobe After Effects CS4 and Adobe Flash CS4 Professional AdvancED Flash on Devices: Mobile Development with Flash Lite and Flash 10 (Friends of Ed Abobe Learning Library) Exam Ref 70-480 Programming in HTML5 with JavaScript and CSS3 (MCSD): Programming in HTML5 with JavaScript and CSS3 JavaScript: The Ultimate Crash Course Learning JavaScript within a Day with New Approach for Faster Programming (Save Time and Effort) Learning PHP, MySQL & JavaScript: With jQuery, CSS & HTML5 (Learning Php, Mysql, Javascript, Css & Html5)

<u>Dmca</u>